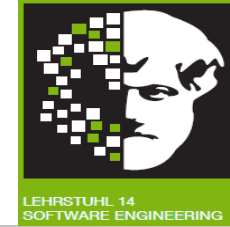

# *Vorlesung Methodische Grundlagen des Software-Engineering* im Sommersemester 2013

### Prof. Dr. Jan Jürjens

### TU Dortmund, Fakultät Informatik, Lehrstuhl XIV

Teil 2.9: Werkzeugunterstützung

v. 13.05.2013

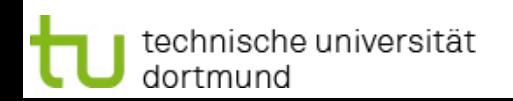

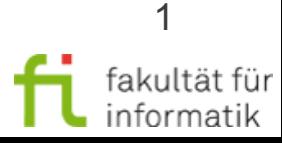

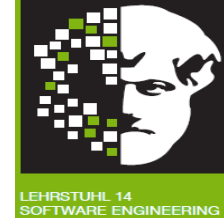

# **2.9 Werkzeugunterstützung**

**[mit freundlicher Genehmigung basierend auf einem englischen Foliensatz von Prof. Dr. Wil van der Aalst (TU Eindhoven)]**

#### **Literatur:**

[vdA11] Wil van der Aalst: **Process Mining: Discovery, Conformance and Enhancement of Business Processes**, Springer-Verlag. 2011.

Unibibliothek (6 Exemplare): <http://www.ub.tu-dortmund.de/katalog/titel/1332248> (Bei Engpässen kann eine **Kopiervorlage** der relevanten Ausschnitte zur Verfügung gestellt werden.)

● **Kapitel 10**

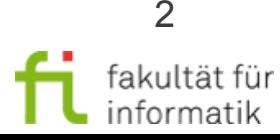

#### technische universität dortmund

#### 2.9 Werkzeugunterstützung

### **Einordnung** 2.9 Werkzeugunterstützung

- **Geschäftsprozessmodellierung**
- **Process-Mining** 
	- <sup>−</sup> Einführung: Process-Mining
	- <sup>−</sup> Petrinetze
	- <sup>−</sup> Prozessmodellierung und Analyse
	- <sup>−</sup> Data-Mining
	- <sup>−</sup> Datenbeschaffung
	- <sup>−</sup> Prozessextraktion
	- <sup>−</sup> Konformanzüberprüfung
	- <sup>−</sup> Mining: Zusätzliche Perspektiven
	- <sup>−</sup> Online-Analysen
	- <sup>−</sup> Werkzeugunterstützung
	- − Analysiere "Lasagne Prozesse"
	- − Analysiere "Spaghetti Prozesse"
- **Modellbasierte Softwareentwicklung**
- **Modellbasierte Entwicklung sicherer Software**

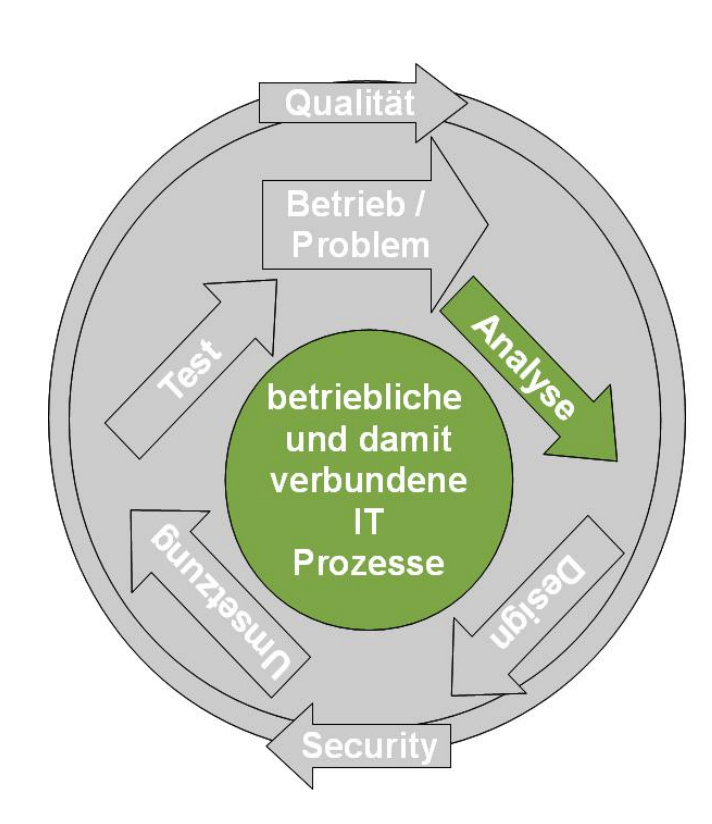

Methodische Grundlagen

SS 2013

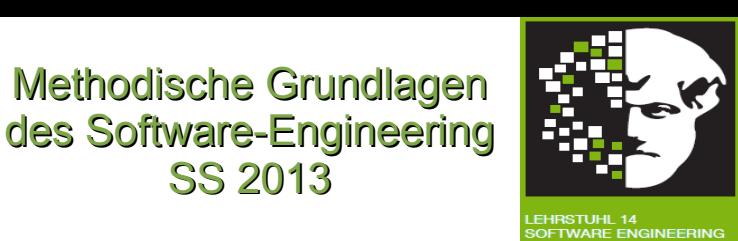

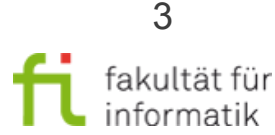

## Business Intelligence (BI) des Software-Eng

Methodische Grundlagen des Software-Engineering

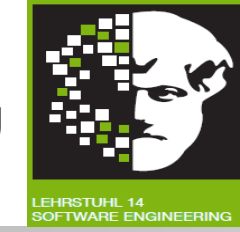

- **BI:** Methoden, Prozesse, Architekturen und Technologien, um **Rohdaten** in nützliche **Informationen** zu **transformieren**. => effektivere strategische, taktische und geschäftliche Erkenntnisse und Entscheidungsfindungen.
- **Produktbeispiele**:
	- <sup>−</sup> IBM Cognos Business Intelligence (IBM), Oracle Business Intelligence (Oracle), SAP BusinessObjects (SAP), WebFOCUS (Information Builders), MS SQL Server (Microsoft), MicroStrategy (MicroStrategy), NovaView (Panorama Software), QlikView (QlikTech), SAS Enterprise Business Intelligence (SAS), TIBCO Spotfire Analytics (TIBCO), Jaspersoft (Jaspersoft) und Pentaho BI Suite (Pentaho).

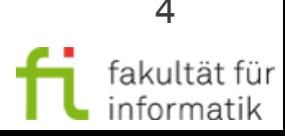

# Typische Funktionalität des Software-Eng

Methodische Grundlagen des Software-Engineering

Q1 Q2 Q3 Q4

Verkäufe pro Quartal

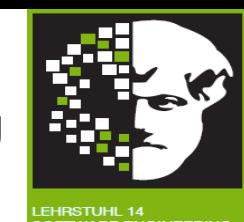

**I Morden**<br>Seten aeds

Vertical in Regionen

- **ETL** (Extrahieren, Transformieren und Laden).
- **Ad-hoc-Anfragen**
- **Auswertung**
- **Interaktive Dashboards**
- **Erzeugt Störmeldungen**
- **Dreidimensionaler OLAP-Würfel (Online Analytical Processing): Enthält Verkaufsdaten.**
	- **Zelle**: Verkäufe eines bestimmten Produkts in bestimmter Region und zu bestimmter Zeit.

Alle IPhone4G Verkäufe im Westen

im 4. Quartal

iPhone 4G

iPod nano

iPod classic

BI-Produkt kann für jede Zelle Metriken berechnen (z.B. Anzahl verkaufter Gegenstände).

Verkäufe nach<br>Produkt

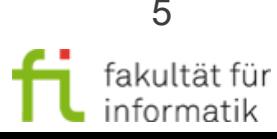

## Beispiel: Pentaho des Software-Eng

Methodische Grundlagen des Software-Engineering

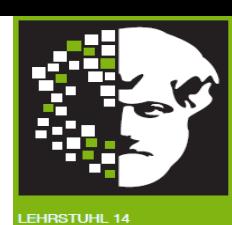

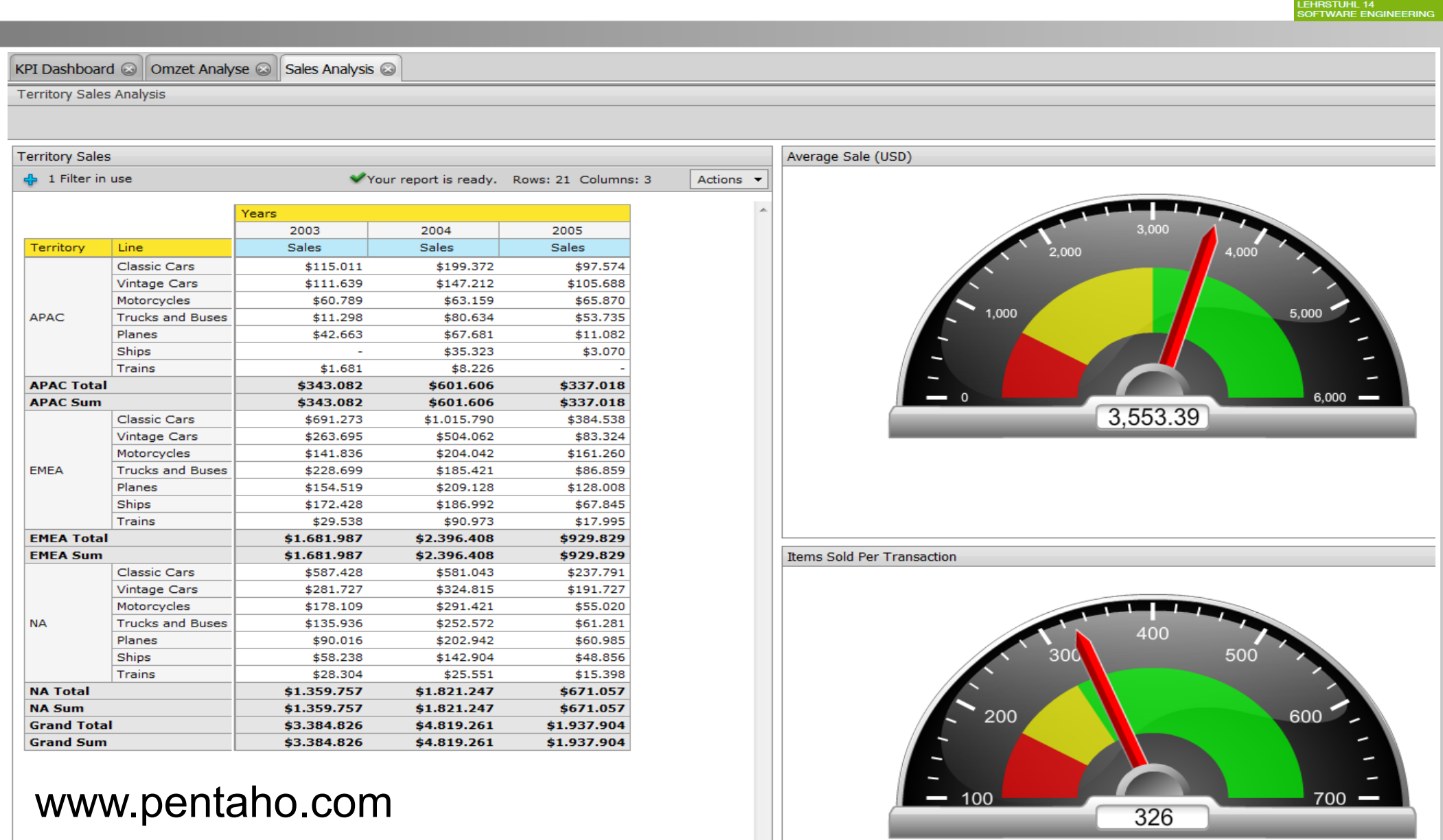

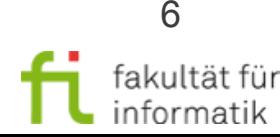

technische universität dortmund

# Business *Un*intelligence des Software-Eng

Methodische Grundlagen des Software-Engineering

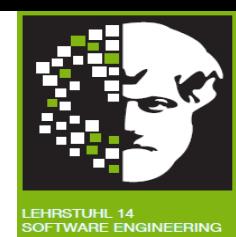

- **Keine** richtige **Prozessorientierung**.
- **Einfache Sicht** auf Event-Data.
- Fokus auf **Auswertung** und Überwachung von Leistungskennzahlen.

### **Data-Mining ≠ Process-Mining**

- **Data-Mining Werkzeuge**:
	- <sup>−</sup> Bieten mehr "**intelligente Funktionalität**" als BI-Werkzeuge.
	- <sup>−</sup> Jedoch **nicht prozessorientiert**.
- Siehe z.B.: WEKA (Waikato Environment for Knowledge Analysis, weka.wikispaces.com) und R (www.r-project.org).

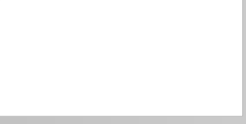

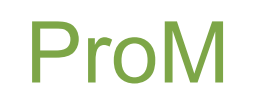

Methodische Grundlagen des Software-Engineering SS 2013 ProM

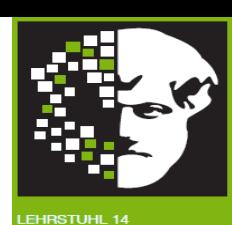

[www.processmining.org](http://www.processmining.org/)

technische universität

dortmund

- Unterstützt hier erwähnte Techniken.
- **Erweiterbare Architektur**.

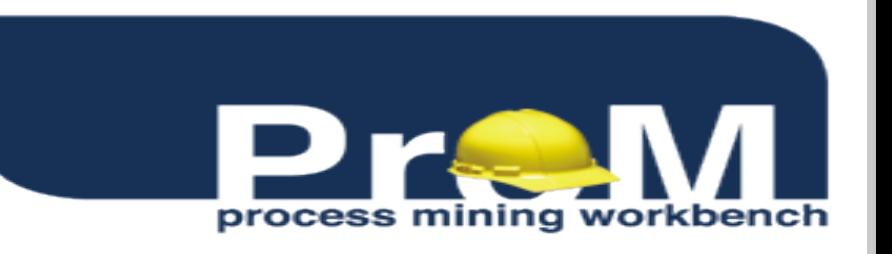

● Große **Unterschiede** zwischen **ProM 5.2** (und früheren) und **ProM 6**.

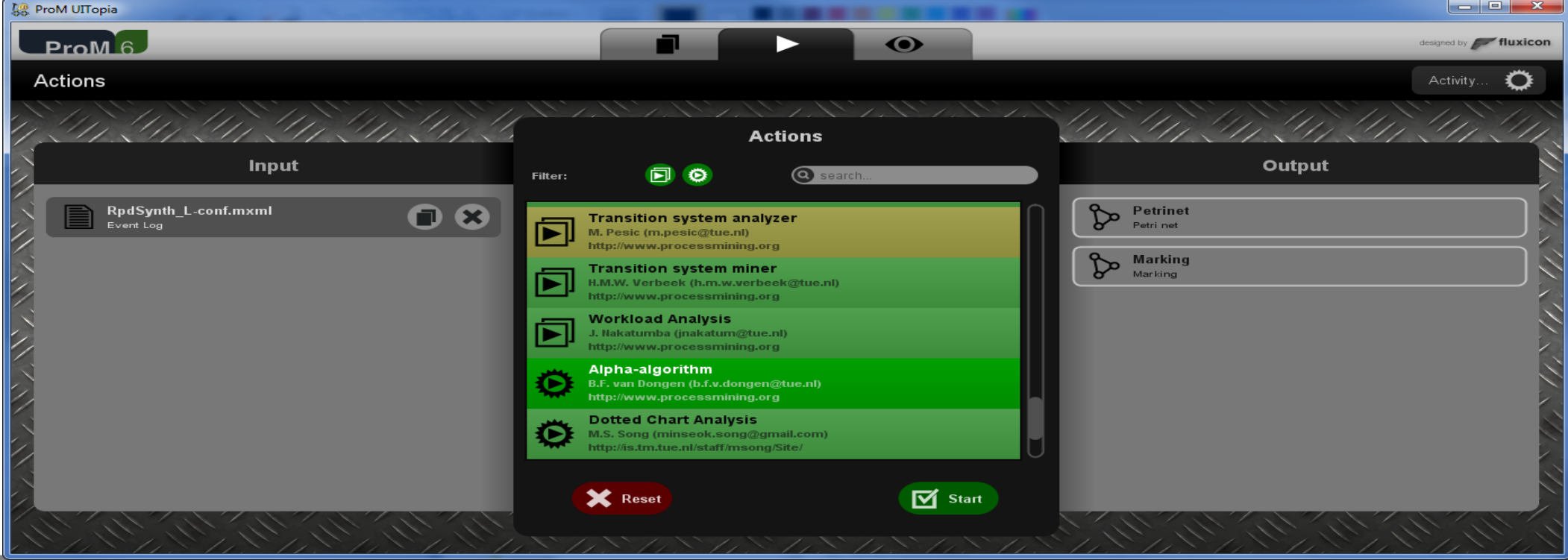

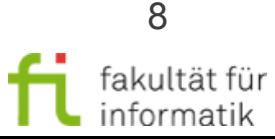

### ProM 6: α-Miner

Methodische Grundlagen des Software-Engineering<br>SS 2013

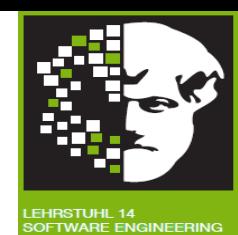

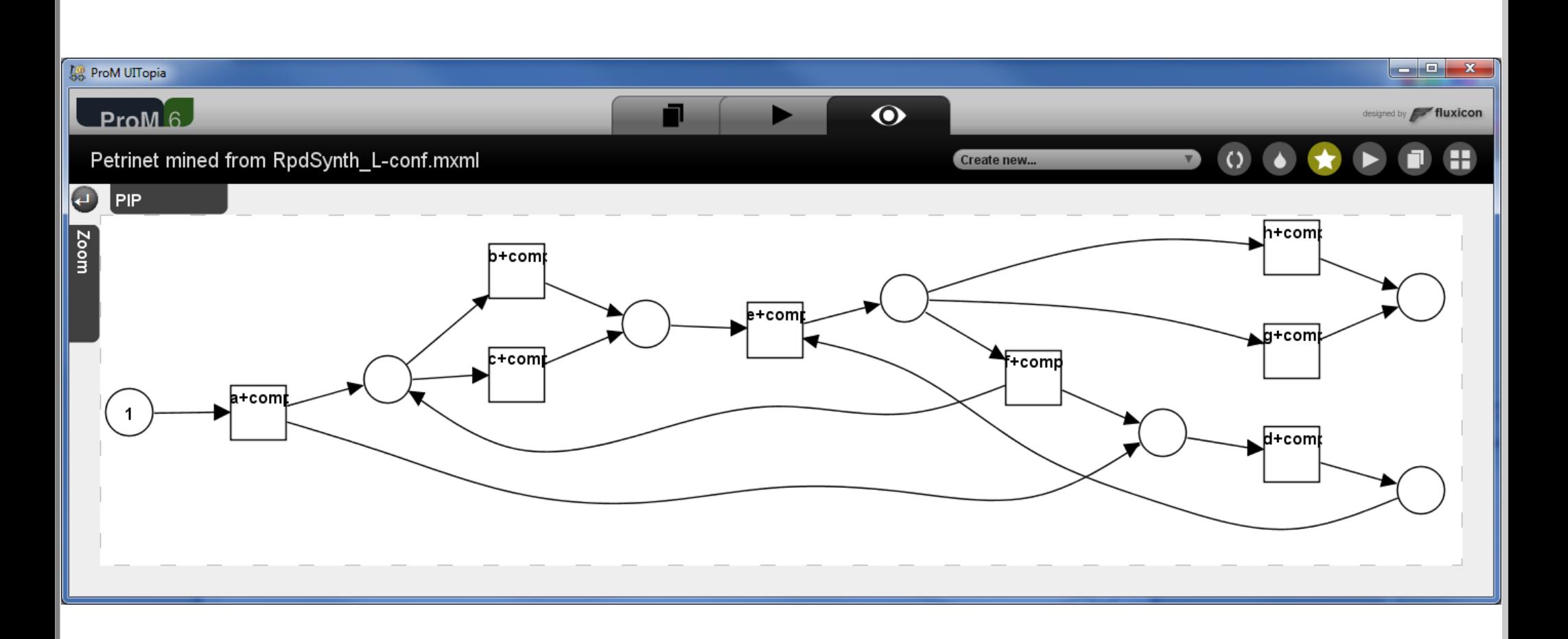

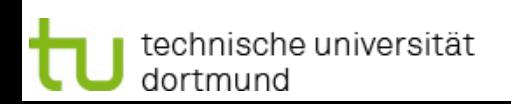

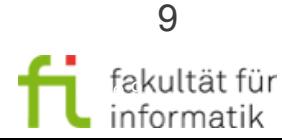

### ProM 6: Analyseprogramm für soziale Netzwerke

Methodische Grundlagen des Software-Engineering SS 2013

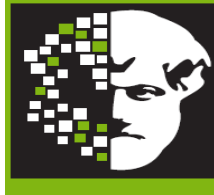

EHRSTUHL 14<br>DFTWARE ENGINEERING

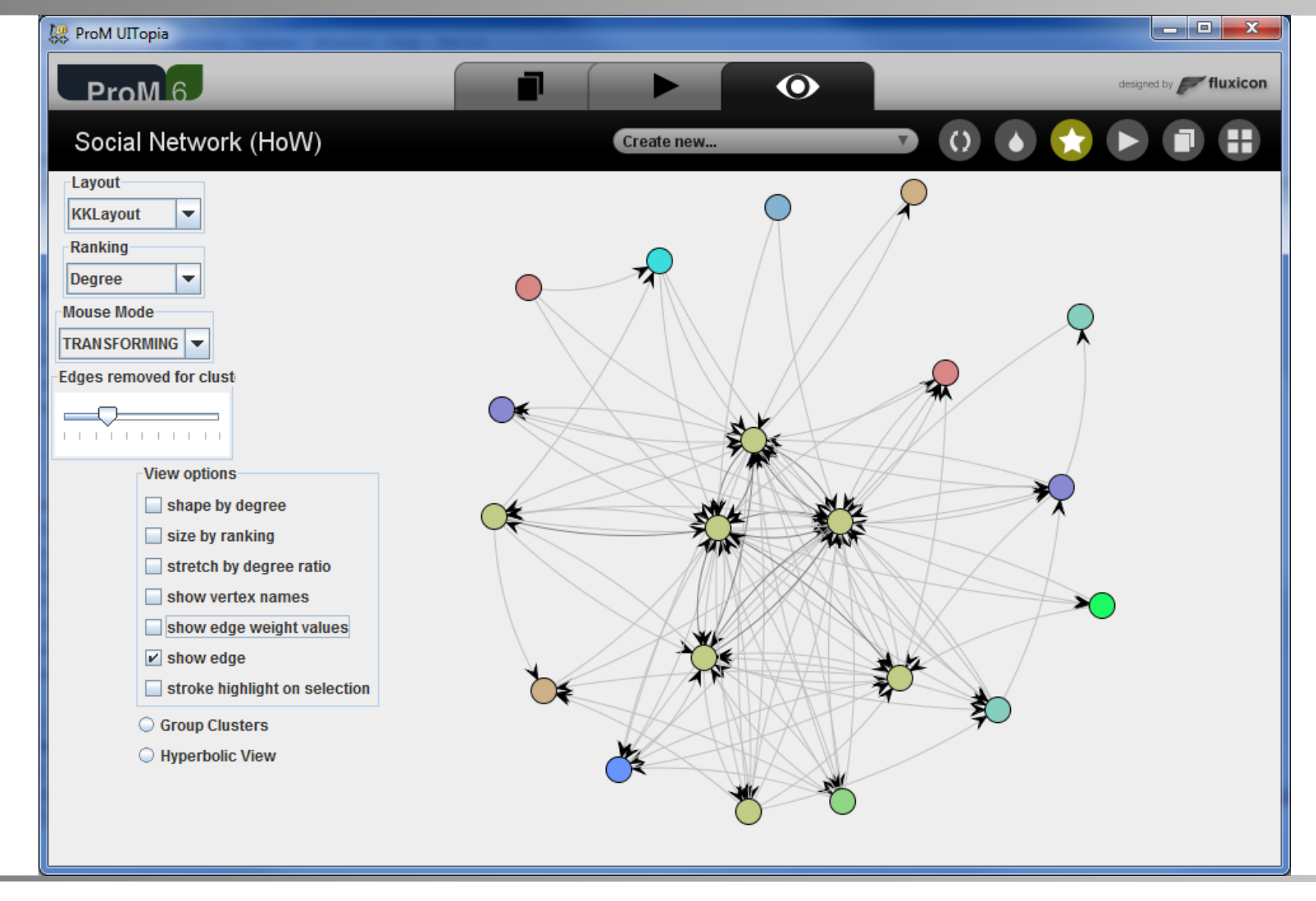

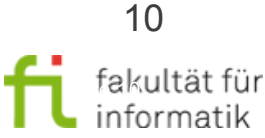

technische universität dortmund

### Auswahl von Plug-Ins in ProM 6 (siehe Buch und Webseite )

Methodische Grundlagen des Software-Engineering SS 2013

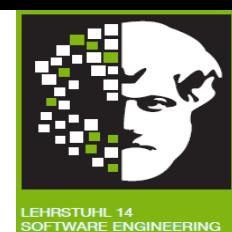

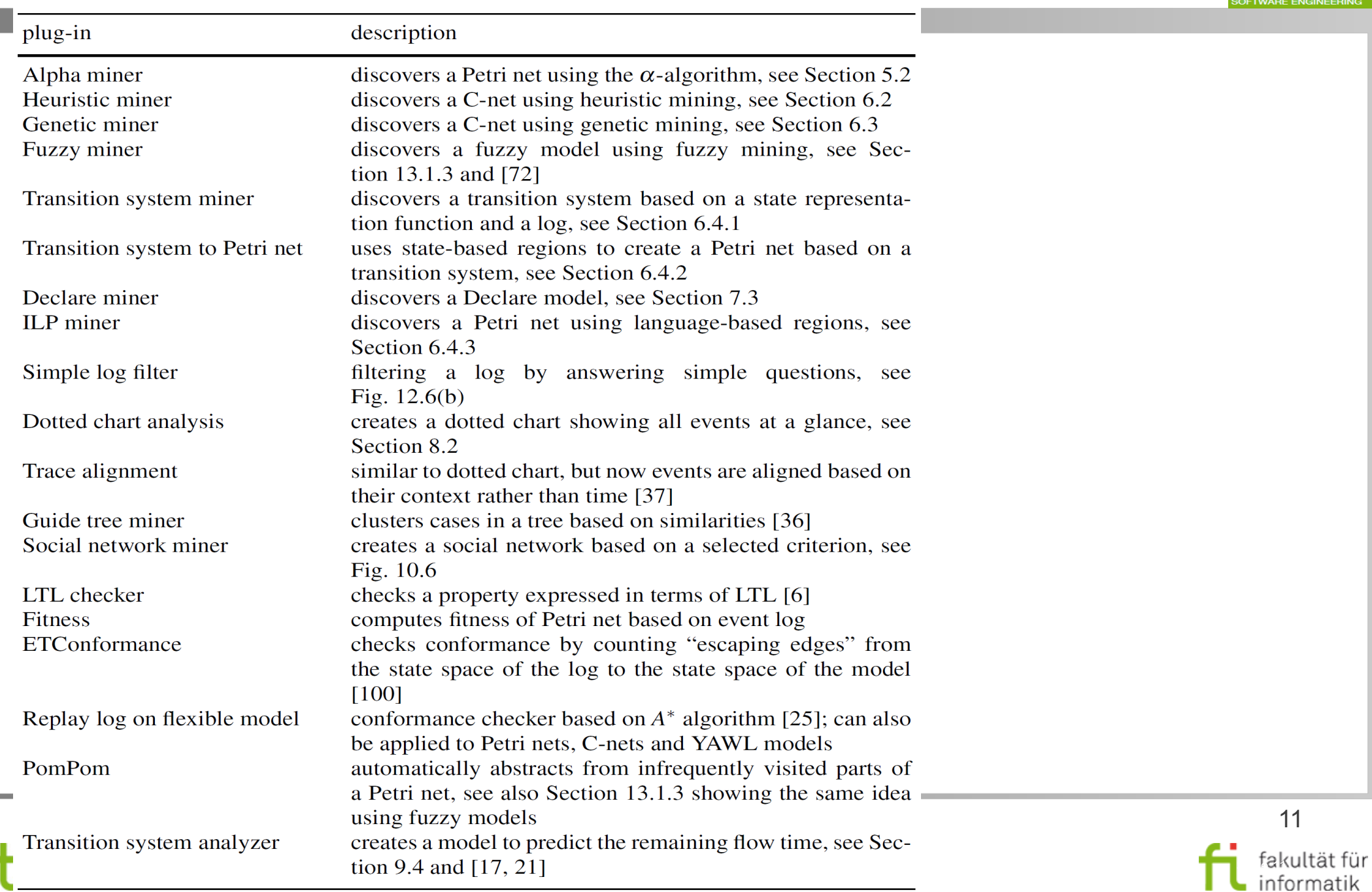

# Einige Process-Mining-Werkzeuge des Software-Eng

Methodische Grundlagen des Software-Engineering

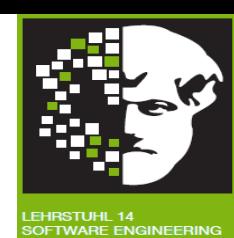

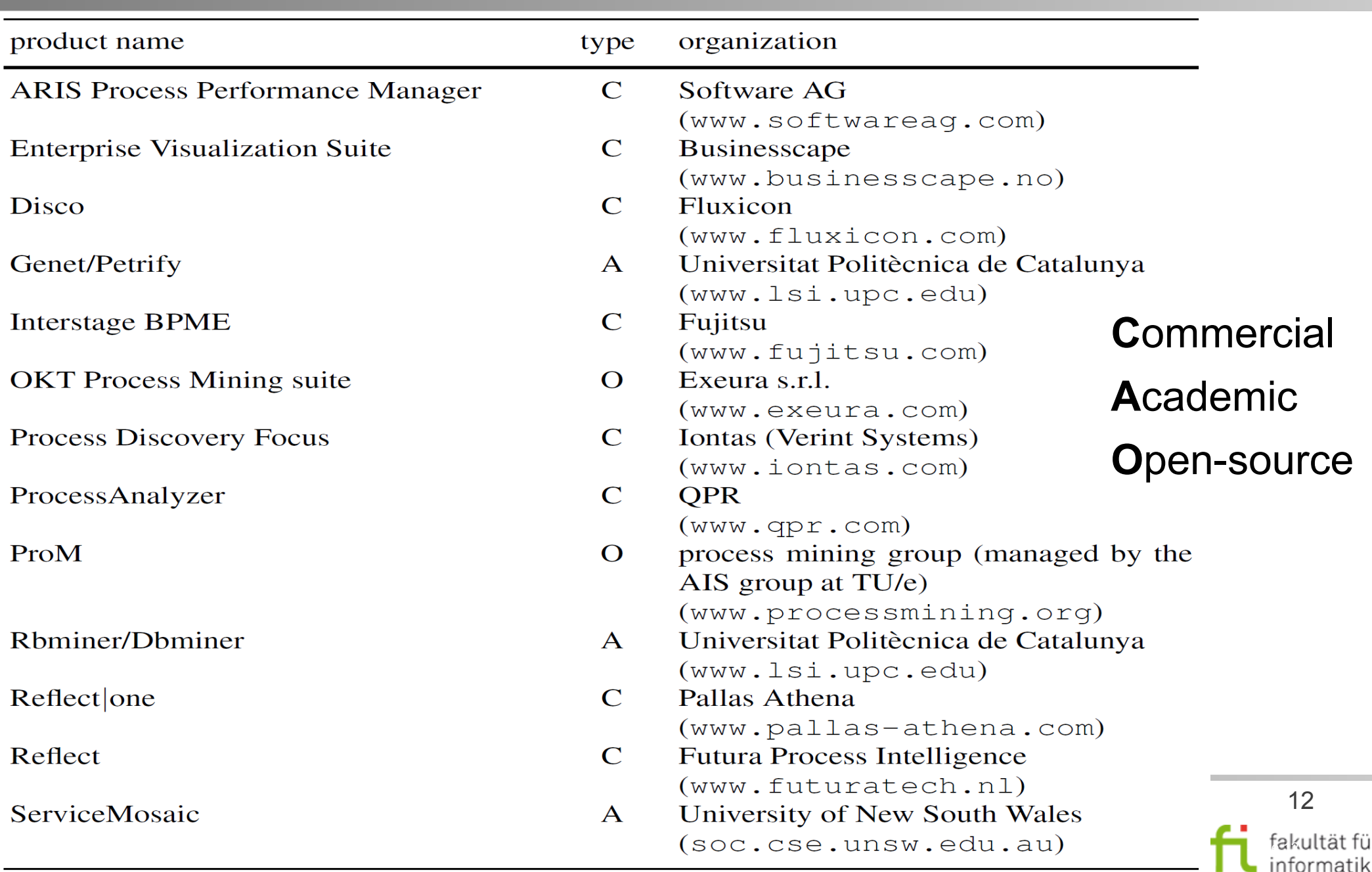

### Futura Reflect (Prozesssicht) (auch in BPM|one eingebettet)

Methodische Grundlagen des Software-Engineering SS 2013

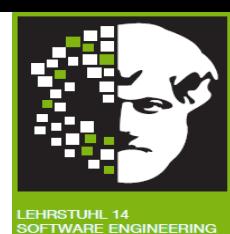

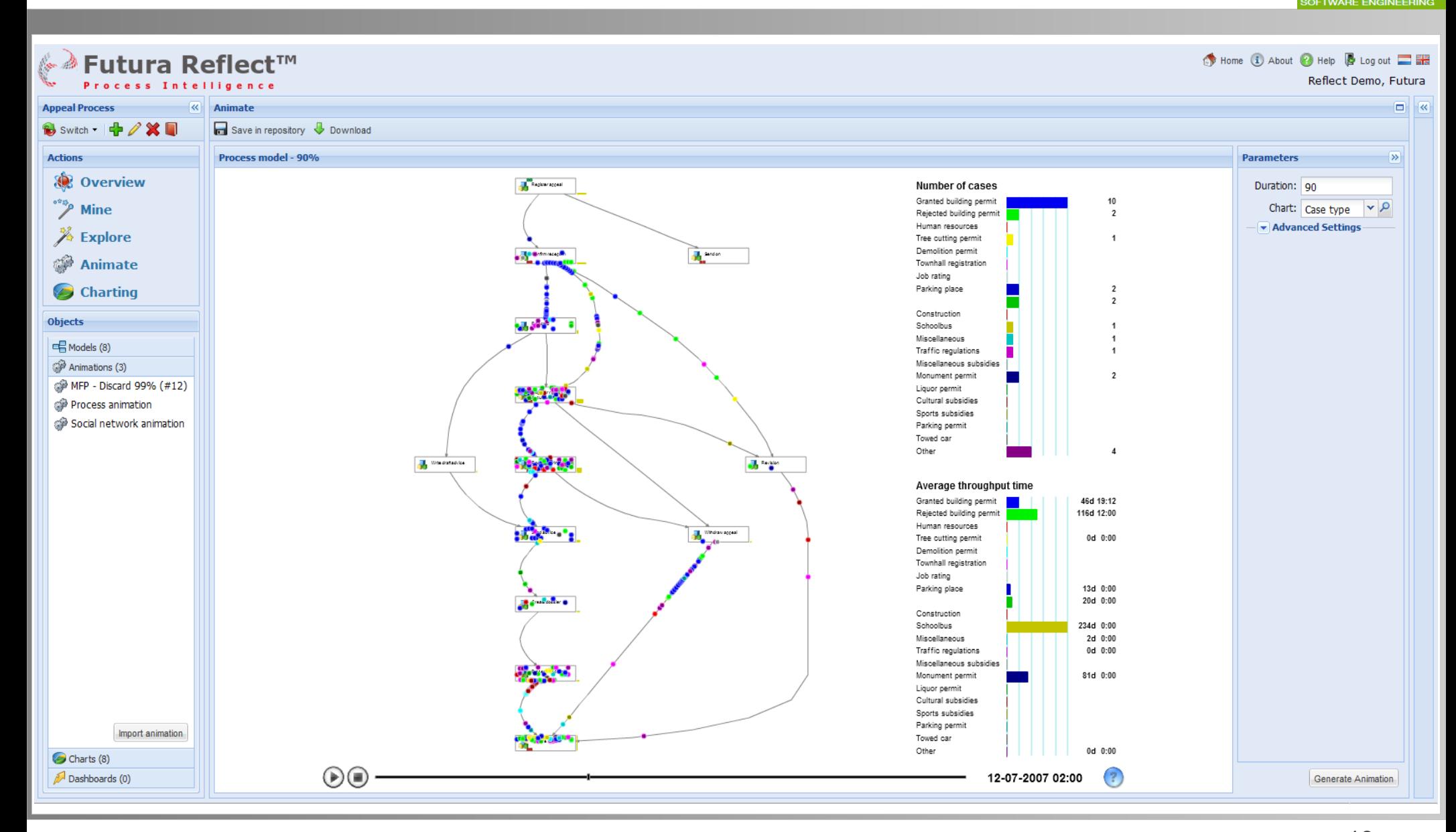

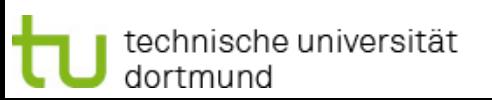

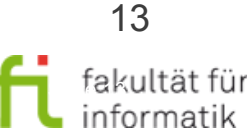

#### Methodische Grundlagen Event-Logs laden und konvertieren des Software-Engineering

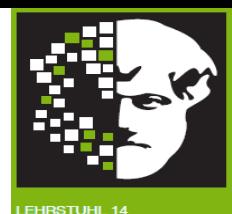

#### XESame, Nitro, ProMimport

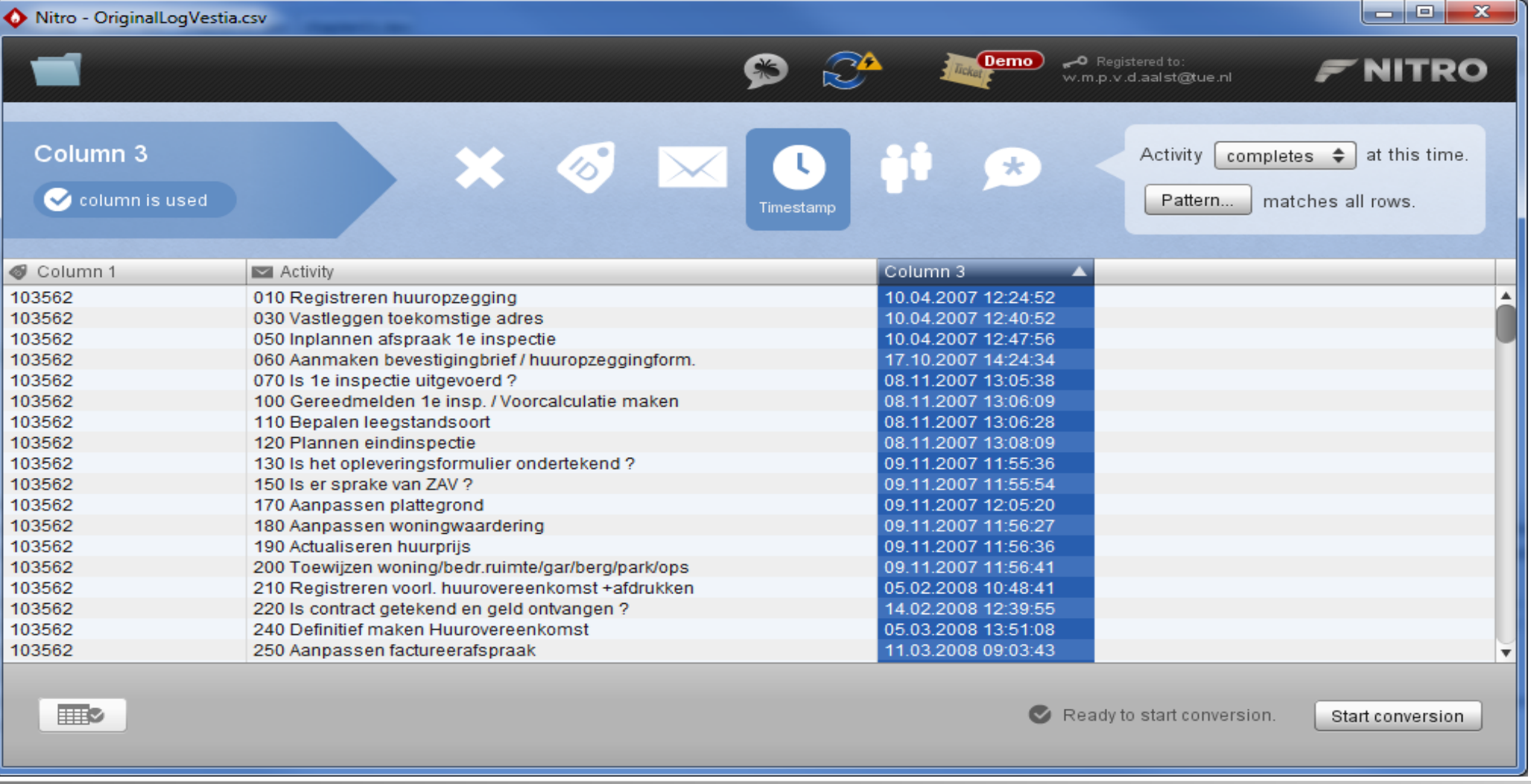

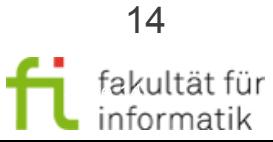

technische universität dortmund

### Zusammenfassung 2.9 Werkzeugunterstützung

Methodische Grundlagen des Software-Engineering SS 2013

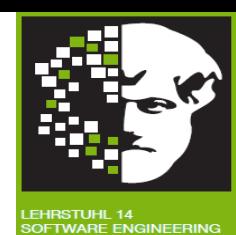

- Einführung
- Werkzeuge

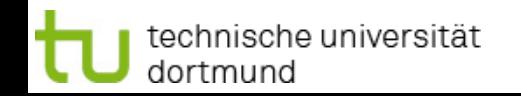

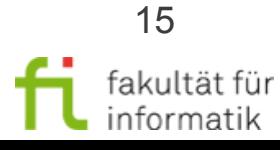